# **Reverse Traceroute**

Valentin Heinrich

https://datatracker.ietf.org/doc/html/draft-heiwin-intarea-reverse-traceroute

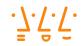

Hochschule Augsburg University of Applied Sciences

## The problem

| routerA.aug.net-a.com | (10.10.10.10) | 1ms   | 2ms   | 1ms   |
|-----------------------|---------------|-------|-------|-------|
| routerB.muc.net-a.com | (20.20.20.20) | 5ms   | 6ms   | 12ms  |
| routerC.fra.net-a.com | (30.30.30.30) | 11ms  | 21ms  | 14ms  |
| routerD.fra.b-net.com | (40.40.40.40) | 340ms | 320ms | 350ms |
| www.example.com       | (50.50.50.50) | 345ms | 310ms | 360ms |

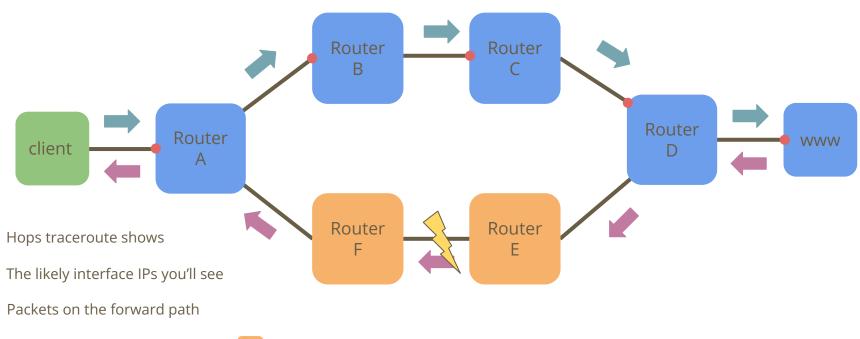

Packets on the reverse path

Routers on the reverse path

## One past attempt

- "Traceroute Using an IP Option", RFC 1393, January 1993
  - A special IPv4 option is added to TR packets (incl. the IP address of the originator)
  - Causes a router to send a special TR message to the originator
  - Packet with the option is simply forwarded
  - The receiver also sends a packet incl. above option with the originators address
- Why don't we have this yet?
  - Well, likely the need for router support and the use of IP options
  - Could spoof originator's IP / Amplification attack vector
  - It teaches us to be careful with design choices
  - RFC 1393 was obsoleted in 2012
- Our design goals: <u>https://youtu.be/Y7NtqLEtgjU</u>

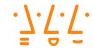

#### Meet reverse traceroute

• Uses a new ICMP request to trigger a reverse traceroute

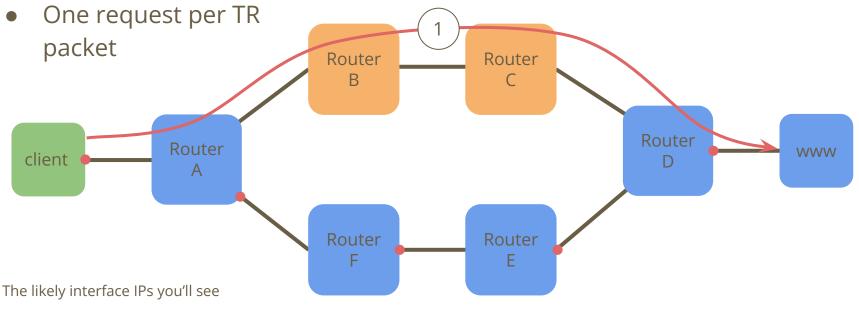

Routers reverse traceroute shows

Routers on the forward path

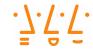

#### Meet reverse traceroute

• A regular TR packet is sent (UDP, ICMP or TCP)

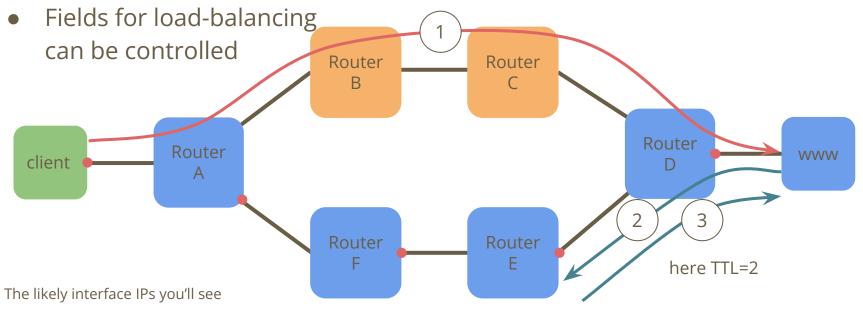

Routers reverse traceroute shows

Routers on the forward path

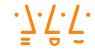

#### Meet reverse traceroute

• For that single probe, an ICMP response is sent back

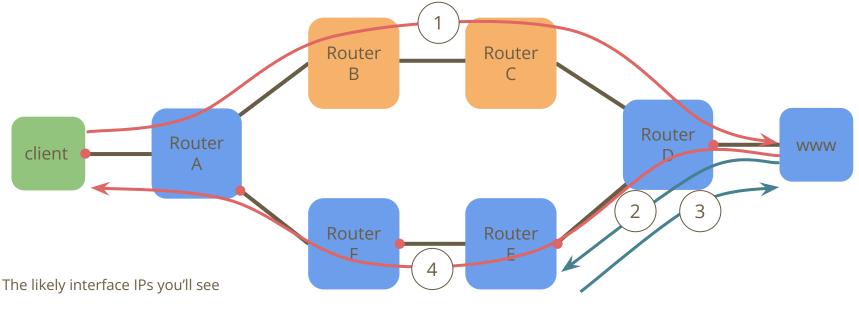

Routers reverse traceroute shows

Routers on the forward path

## Headers, code points ... oh my

- Reverse Traceroute is defined for both ICMP and ICMPv6
- ICMP messages typically start like this:

- Question, which Type and Code to use:
  - Option A: New types and codes
  - Option B: Existing type and new codes
- But, which ones work on today's internet?

### What about middleboxes?

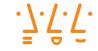

- The internet is ossified, mainly thanks to middleboxes
  - NATs e.g., are a pretty common middlebox Ο
- Question: which packets go through NATs
- Tested 12 NAT implementation:
  - We sent two packets with type 8 (used by ping request) and codes 1 and 2 Ο (standard ping uses 0), replies matched the code but used type 0
  - And two unassigned types (7 and 252) with code 0 each Ο

| ICMP request     | forwarded | filtered        | bypassed | <sup>a)</sup> Response dropped |
|------------------|-----------|-----------------|----------|--------------------------------|
| Type 8, code 1   | 11        | 1 <sup>a)</sup> | 0        |                                |
| Type 8, code2    | 11        | 1 <sup>a)</sup> | 0        |                                |
| Type 7, code 0   | 1         | 7               | 4        |                                |
| Type 252, code 0 | 1         | 6               | 5        |                                |
|                  |           |                 |          | 12                             |

## But what happens to those packets on the internet?

- We picked ten million IPv4 addresses at random and send an ICMP Echo request there (good old Ping)
- For each host that responded, we sent an ICMP Packet with the Echo type but a different code (code 1)

| Filtered | Reflective | Unreflective | Erroneous         | <sup>a)</sup> mostly dest. unreach. |
|----------|------------|--------------|-------------------|-------------------------------------|
| 39.993   | 931.427    | 32.478       | 659 <sup>a)</sup> |                                     |

## Conclusion

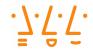

- Presented at operator event (DENOG14)
  - Operational community quite positive about the proposal
- Running code
  - Github: <u>https://github.com/HSAnet/reverse-traceroute</u>
  - Debian package available for both server (eBPF) and client (Python)
  - Contact: <u>valentin.heinrich@hs-augsburg.de</u>
- Next steps
  - Finish the protocol design (mostly done, missing feedback)
  - Ask for WG adoption

https://datatracker.ietf.org/doc/html/draft-heiwin-intarea-reverse-traceroute

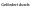